## Your Team's training records on Totara

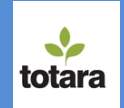

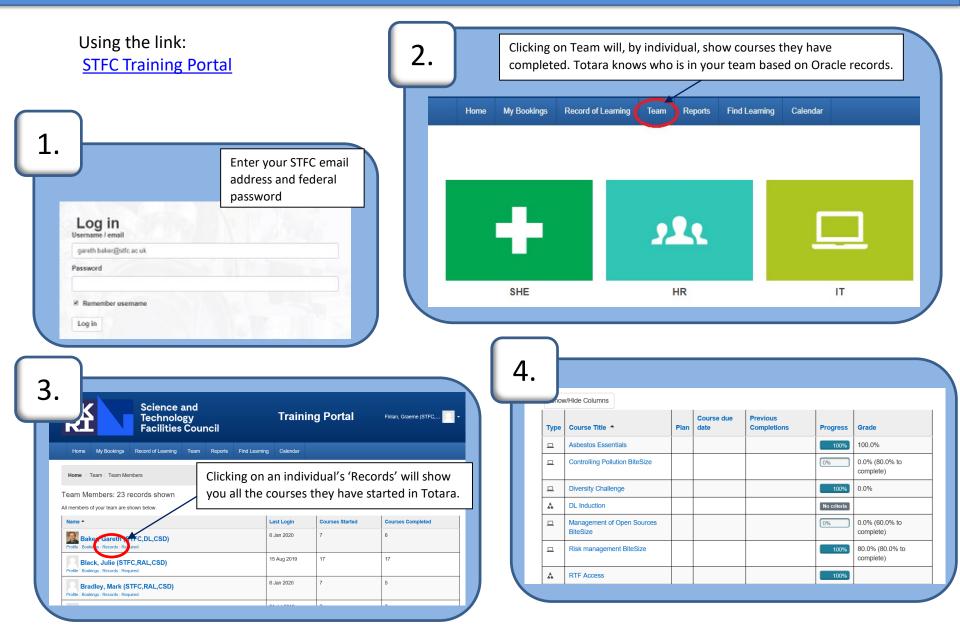

## Your Team's training records on Totara

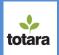

## More detailed training data can found as follows:

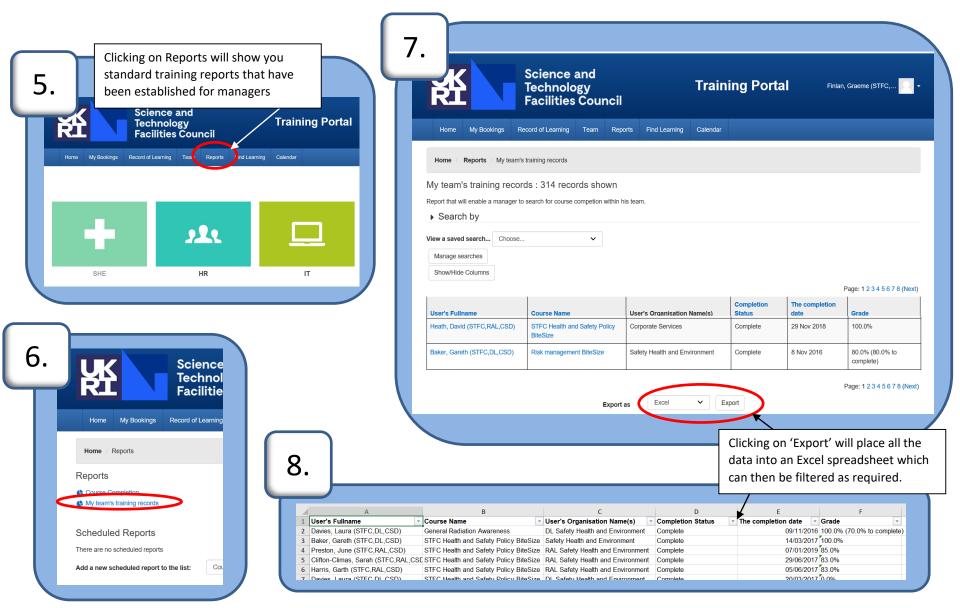